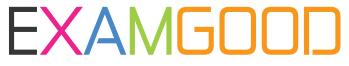

## **QUESTION & ANSWER**

Exam Good provides update free of charge in one year!

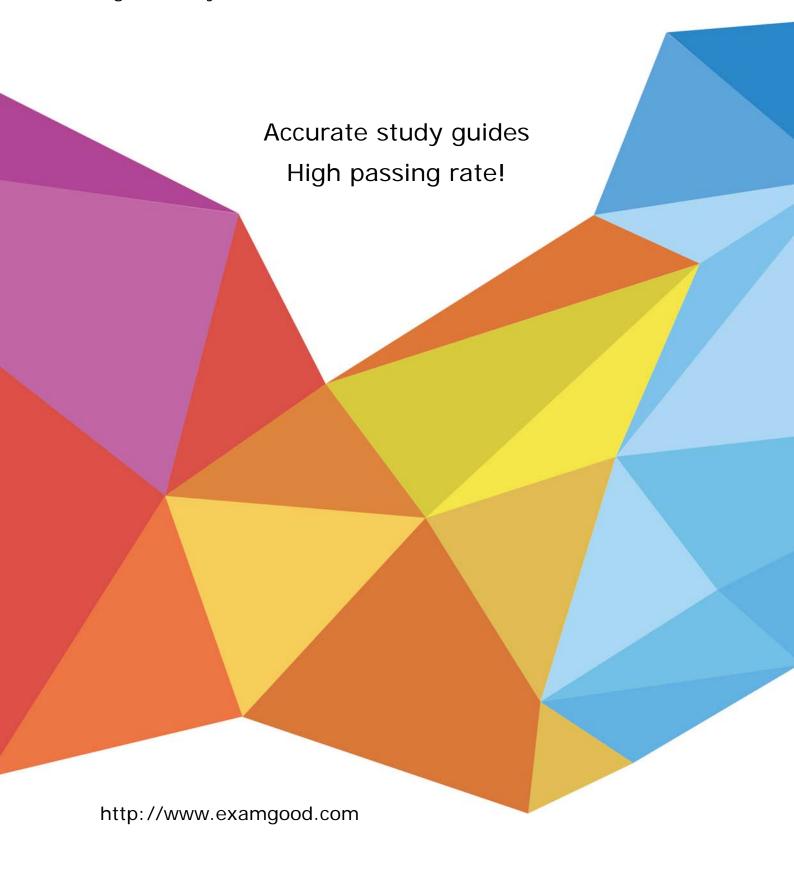

**Exam** : **HP0-M30** 

Title : HP Network Node Manager

**Essentials** 

Version: Demo

- 1. Which user role is used to access NNMi the first time during installation and for command line access?
- A. System
- B. Operator
- C. Guest
- D. root

Answer: A

- 2. How can an administrator block traps from a specific IP address?
- A. Open the node from the console and click the Traps tab, then click Ignore.
- B. Open the incident configuration window and use the Tools > Ignore Host tool.
- C. Add the IP address to the nnmtrap.ignore file.
- D. Add the IP address to the nnmtrapd.conf file.

Answer: D

- 3. Which devices define the NNMi Layer Three topology?
- A. switches and bridges
- B. bridges and hubs
- C. routers and switch routers
- D. connections and subnets

Answer: C

- 4. How is SNMP communication with the NNMi server authenticated?
- A. Encrypted authentication string are used.
- B. A community string is used.
- C. RSA keys are required.
- D. An enable password is required.

Answer: B

- 5. Which process controls the application server that contains all the NNMi services?
- A. Postgres
- B. Causal Engine
- C. Ovjboss
- D. NmsModel

Answer: C